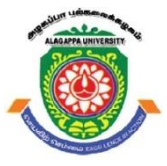

# **ALAGAPPA UNIVERSI**

**(Accredited with 'A+' Grade by NAAC (with CGPA: 3.64) in the Third Cycle and Graded as category - I University by MHRD-UGC) (A State University Established by the Government of Tamilnadu)**

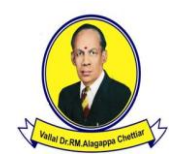

**KARAIKUDI – 630 003**

### **DIRECTORATE OF DISTANCE EDUCATION**

# B.Sc.[Information Technology] III Semester

Lab: Internet and Java Programming Lab

Copy Right Reserved For Private Use only

**Author: Mrs. G.Shanthi, System Programmer,** Department of Computer Applications, Alagappa University, Karaikudi.

"**The Copyright shall be vested with Alagappa University"**

**All rights reserved. No part of this publication which is material protected by this copyright notice may be reproduced or transmitted or utilized or stored in any form or by any means now known or hereinafter invented, electronic, digital or mechanical, including photocopying, scanning, recording or by any information storage or retrieval system, without prior written permission from the Alagappa University, Karaikudi, Tamil Nadu.**

**Reviewer, Dr. T. Meyyappan,** Professor of Computer Science, Alagappa University, Karaikudi.

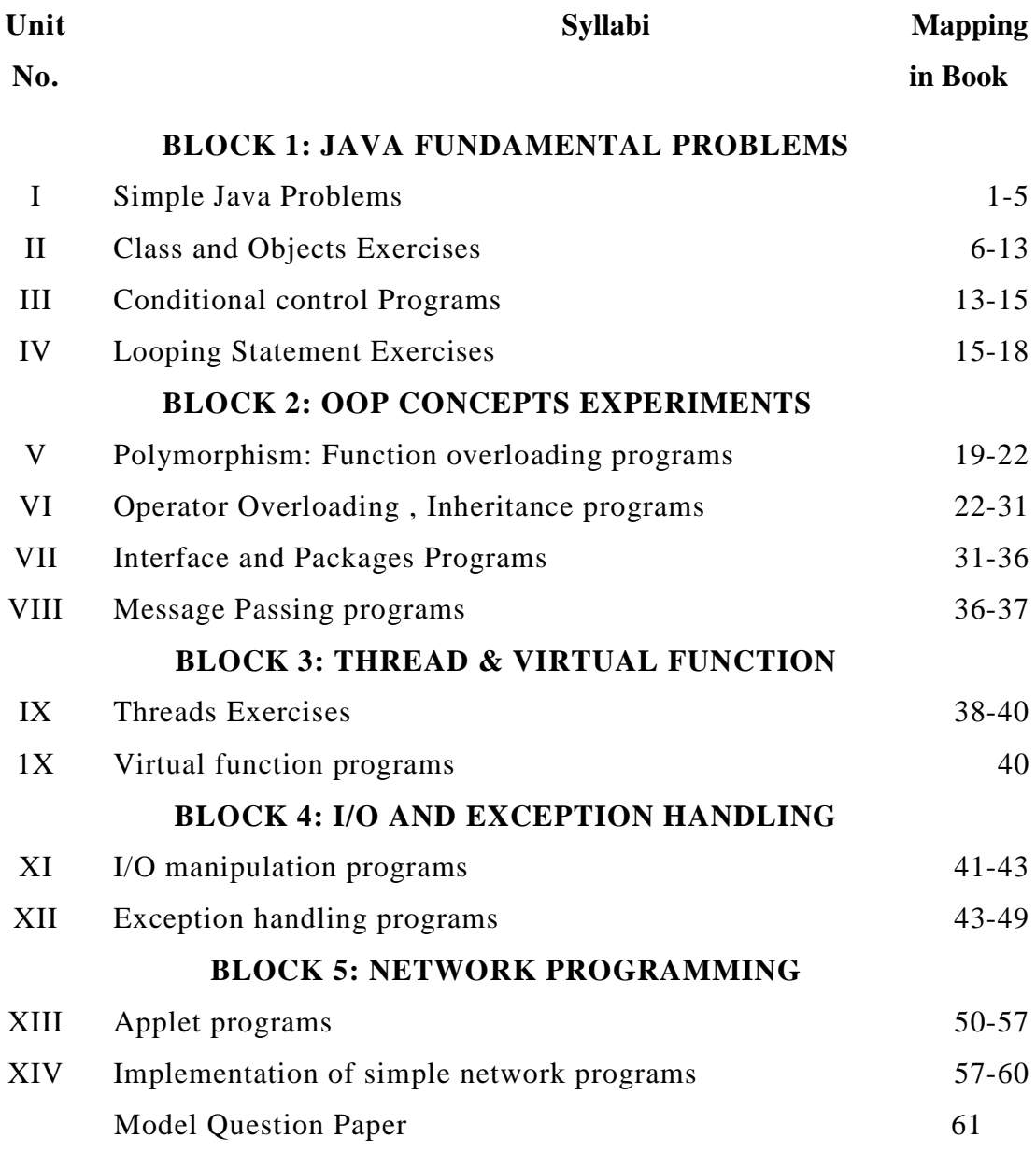

# **CHAPTER I INTRODUCTION**

### **1.1 Overview**

Java is a programming language from Sun Microsystems (Sun) developed by James Gosling in 1991. Java's goal is to write a program once and operate it on various operating systems. New upgraded versions of Java have been published over time. Java's latest version is Java 1.8, also known as Java 8.

Java is described by a specification and consists of a programming language, a compiler, key libraries and runtime (Java virtual machine). Java runtime enables software designers to write program code in languages other than the Java programming language that still operates on the virtual Java machine. The Java platform is normally connected to the Java virtual machine and the Java core libraries. The Java Runtime Environment (JRE) and the Java Development Kit (JDK) typically come in two types. The JRE consists of the libraries of the JVM and the Java class. These have the features needed to begin Java programs.

The JDK also includes the instruments for developing Java programs. The JDK therefore consists of a Java compiler, the Java virtual machine and the Java class libraries. As plain text document, Java source files are written. Usually the programmer writes Java source code for programming in an Integrated Development Environment (IDE). An IDE promotes the programmer in writing code tasks, e.g. providing source code auto-formatting, highlighting keywords, etc.

### **1.2 Software Requirements**

We need to install a software program called Java SE Development Kit (or short JDK, and SE means Standard Edition) to write and run a Java program. In essence, a JDK includes JRE (Java Runtime Environment): is the heart of the Java platform that allows Java programs to be run on our computer. The JRE involves JVM (Java Virtual Machine) that operates and executes Java programs by translating from bytecode to platform-dependent code (Java programs are compiled into a bytecode intermediate form) and other key libraries such as collections, File I / O, networking, etc. It also includes tools and libraries to promote the growth of Java.

Java developer should be familiar with:

- javac.exe: is Java compiler that translates programs written in Java code into bytecode form.
- java.exe: is the Java Virtual Machine launcher that executes bytecode.

*I*nternet and Java Programming

**NOTES**

**NOTES**

### **1.3 Simple Example:**

} }

Step 1: Open a simple text editor program such as Notepad and type the following content: public class HelloWorld { public static void main(String[] args) {

System.out.println("Hello world!");

Step 2: Save the file as HelloWorld.java (note that the extension is .java) under a directory, let's say, *C:\jdk1.3\bin*

Step 3: Go to Command prompt. Type the following command to change the current directory to the one where the source file is stored:

### **cd C:\jdk1.3\bin**

And type the following command:

**javac HelloWorld.java**

Step 4: Type the following command:

### **javaHelloWorld**

**C:\jdk1.3\bin>java HelloWorld**

**HelloWorld!**

**C:\jdk1.3\bin>**

**NOTES**

# **CHAPTER II BLOCK I: JAVA FUNDAMENTAL PROBLEMS**

### **2.1 SIMPLE JAVA PROBLEMS: 1. Find the Greatest of three Numbers**

import java.io.\*; class Great { public static void main(String args[]) { inta,b,c; try { DataInputStream d= new DataInputStream(System.in); System.out.println("enter the value of a:"); a=Integer.parseInt(d.readLine()); System.out.println("enter the value of b:"); b=Integer.parseInt(d.readLine()); System.out.println("enter the value of c:"); c=Integer.parseInt(d.readLine());  $if(a>b)$ { System.out.println("greatest no is a="+a); } else if(c>b) { System.out.println("greatest no is c="+c); } else { System.out.println("greatest no is  $b = +b$ ); }}

**NOTES**

catch (Exception e)

}}} **Output:**

{

C:\jdk1.3\bin>javac Great.java C:\jdk1.3\bin>java Great enter value of a: 5 enter value of b: 9 enter value of c: 3 greatest no is b 9

**2. Write a Java program for Swapping of Two Numbers**

import java.io.\*;

publi cc l a ss SwapNumbers

public static voidmain(String[]args)

```
{
float a = 1.20f, b = 2.45f;
```
{

System.out.println("—Beforeswap--");

System.out.println("Firstnumber="+a);

```
System.out.println("Secondnumber="+b);
```

```
f l o a t t=a; a = b;
```
 $b = t$ ;

}

}

```
System.out.println("--Afterswap--");
System.out.println("Firstnumber="+a);
```
System.out.println("Secondnumber="+b);

### **Output:**

### C:\jdk1.3\bin>javac SwapNumbers.java C:\jdk1.3\bin>java SwapNumbers --Before swap— First number =1.2 Second number  $= 2.4$ --After swap— First number  $= 2.4$ Second number  $= 1.2$

#### **3. Fibbonacci Series**

import java.io.\*;

```
public class fibbonaci
```

```
{
```

```
public static void main(String[] args) {
```

```
int count = 7, num1 = 0, num2 = 1;
```
System.out.print("Fibonacci Series of "+count+" numbers:");

```
for (inti = 1; i \le = count; +i)
```

```
{
```
System.out.print(num1+" ");

```
int sum = num1 + num2;
```
 $num1 = num2$ ;

 $num2 = sum;$ 

```
}
```
}

### **Output:**

C:\jdk1.3\bin>javac fib.java

C:\jdk1.3\bin>java fib

Fibonacci Series of 7 numbers:  $0 \quad 1 \quad 1 \quad 2 \quad 3 \quad 5 \quad 8$ 

*I*nternet and Java Programming

**NOTES**

#### **NOTES**

### **2.2Class and Objects:**

```
4. WriteaJavaProgramtodefineaclass andits constructor
```

```
importjava.lang.*;
class student 
{
String name; intregno;
int marks1,marks2,marks3; 
// null constructor 
student()
{
name="raju"; regno=12345; marks1=56; marks2=47; marks3=78;
}
// parameterized constructor
student(String n,intr,int m1,int m2,int m3) 
{
name = n; regno=r; marks1=m1; marks2=m2; marks3=m3;
}
// copy constructor student(student s)
{ name=s.name;
regno=s.regno;
marks1=s.marks1; 
marks2=s.marks2; 
marks3=s.marks3;}
void display() {
System.out.println(name + "\t" +regno+ "\t" +marks1+ "\t" +marks2+ "\t" +
marks3);
}}
classstudentdemo
{
```

```
public static void main(String args[]) 
{
student s1=new student();
student s2=new student("john",34266,58,96,84);
student s3=new student(s1):
s1.display(); 
s2.display(); 
s3.display();
} }
```
### **Output:**

c:\jdk1.3\bin>javacstudentdemo.java

c:\jdk1.3\bin>java studentdemo

raju 1234556 47 78 john 3426658 96 84 raju 1234556 47 78

### **5. ProgramtopracticeusingStringclassanditsmethods.**

Importjava.lang.String;

classstringdemo

{

public static void main(String args[]) {

String s1=new String("alagappa university");

String s2=new String ("ALAGAPPA UNIVERSITY");

System.out.println(" The string s1 is : " +s1);

System.out.println(" The string  $s2$  is : " $+s2$ );

System.out.println(" Length of the string s1 is : " +s1.length());

System.out.println(" The first occurrence of u is at the position : "

 $+$ s1.indexOf('u'));

System.out.println(" The String in Upper Case : " +s1.toUpperCase());

*I*nternet and Java Programming

**NOTES**

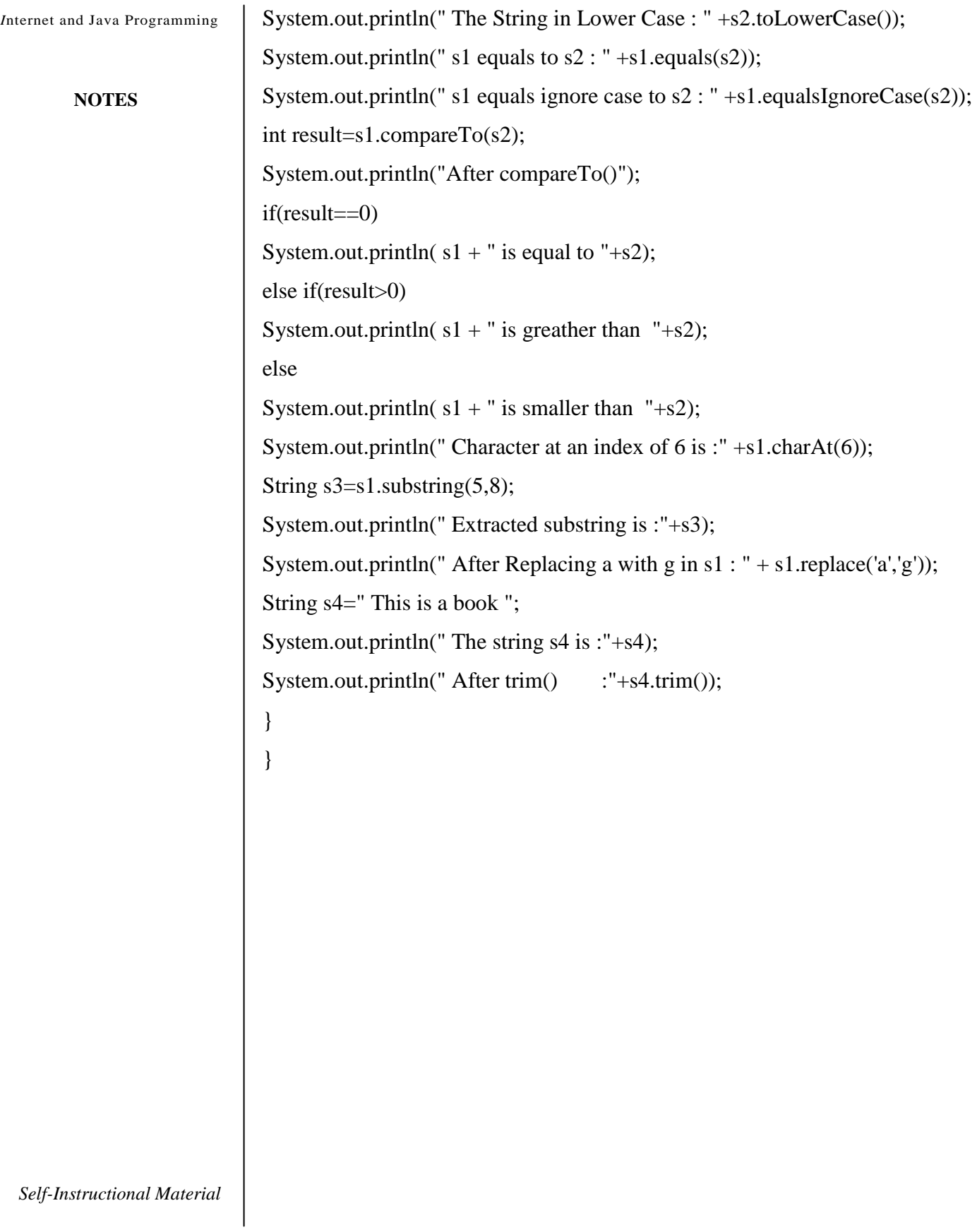

### **Output:**

*I*nternet and Java Programming

#### **NOTES**

#### c:\jdk1.3\bin>javacstringdemo.java

c:\jdk1.3\bin>java stringdemo

Thestrings1is :alagappa university Thestrings2is :ALAGAPPA UNIVERSITY Lengthofthestrings1is :19 Thefirstoccurrenceofuis attheposition:9 TheStringinUpperCase:ALAGAPPA UNIVERSITY TheStringinLowerCase:alagappa university s1equals tos2:false s1equalsignorecasetos2:true AftercompareTo() alagappa university is greatherthanALAGAPPA UNIVERSITY Characteratanindexof6is :p Extractedsubstringis :appa AfterReplacingawithgins1:glgggppg university Thestrings4is:Thisis abook After trim():Thisis abook

#### **6. ProgramtopracticeusingStringBufferclassanditsmethods.**

importjava.lang.String; classstringbufferdemo { public static void main(String args[]) { StringBuffersb=new StringBuffer("This is my college"); System.out.println("This string sb is : " +sb); System.out.println("The length of the string sb is : " +sb.length()); System.out.println("The capacity of the string sb is : " +sb.capacity()); System.out.println("The character at an index of 6 is : " $+$ sb.charAt(6)); sb.setCharAt(3,'x'); System.out.println("After setting char x at position 3 : " +sb); System.out.println("After appending : " +sb.append(" in karaikudi "));

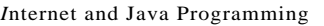

System.out.println("After inserting : " +sb.insert(19,"ALU ")); System.out.println("After deleting : " +sb.delete(19,22)); } }

### **Output:**

c:\jdk1.3\bin>javacstringbufferdemo.java c:\jdk1.3\bin>java stringbufferdemo

This stringsbis :Thisismycollege Thelengthofthestringsbis :18 Thecapacityofthestringsbis :34 Thecharacteratanindexof6is :s Aftersettingcharxatposition3:Thixismycollege Afterappending:Thixismycollegeinkaraikudi Afterinserting:Thixismycollege ALUinkaraikudi Afterdeleting:Thixismycollegeinkaraikudi

**7. ProgramtoimplementVector class anditsmethods.**

importjava.lang.\*; importjava.util.Vector; importjava.util.Enumeration; classvectordemo { public static void main(String args[]) { Vector v=new Vector(); v.addElement("one"); v.addElement("two"); v.addElement("three"); v.insertElementAt("zero",0); v.insertElementAt("oops",3); v.insertElementAt("four",5); System.out.println("Vector Size :"+v.size()); System.out.println("Vector apacity :"+v.capacity());

System.out.println(" The elements of a vector are :");

Enumeration e=v.elements();

while(e.hasMoreElements())

System.out.println(e.nextElement() +" ");

System.out.println();

System.out.println("The first element is : " +v.firstElement());

System.out.println("The last element is : " +v.lastElement());

System.out.println("The object oops is found at position :

"+v.indexOf("oops"));

v.removeElement("oops");

v.removeElementAt(1);

System.out.println("After removing 2 elements ");

System.out.println("Vector Size :"+v.size());

System.out.println("The elements of vector are :");

for(inti=0;i<v.size();i++) System.out.println(v.elementAt(i)+" ");

} }

### **Output:**

### C:\jdk1.6.0\_26\bin>javac vectordemo.java

C:\jdk1.6.0\_26\bin>java vectordemo Vector Size :6 Vector Capacity :10 The elements of a vector are : zero one two oops three four The first element is : zero The last element is : four The object oops is found at position: 3 After removing 2 elements Vector Size :4

*I*nternet and Java Programming

**NOTES**

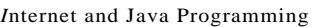

### The elements of vector are :

zero two three

four

### **8.ProgramtoimplementWrapperclasses andtheirmethods.**

import java.io.\*; classwrapperdemo { public static void main(String args[]) { Float P=new Float(0); Float I=new Float(0); int y=0; try { DataInputStream ds=new DataInputStream(System.in); System.out.println("ENTER THE PRINCIPAL AMOUNT"); System.out.flush(); String sp=ds.readLine(); P=Float.valueOf(sp); System.out.println("ENTER THE INTEREST RATE"); System.out.flush(); String SI=ds.readLine(); I=Float.valueOf(SI); System.out.println("ENTER THE NUMBER OF YEARS"); System.out.flush(); String sy=ds.readLine(); y=Integer.parseInt(sy); } catch(Exception e) { System.out.println("INPUT OUTPUT ERROR"); System.exit(1); } float value=loan(P.floatValue(),I.floatValue(),y);

```
System.out.println("FINAL VALUE IS:"+value);
}
static float loan(float P,floatI,int y) {
int year=1; float sum=P; 
while(year\leqy) {
sum=sum+(P^*I)/100; year++;
}
return sum; 
}}
```
### **Output:**

#### C:\jdk1.3\bin>javacwrapperdemo.java

C:\jdk1.3\bin>javawrapperdemo ENTERTHE PRINCIPAL AMOUNT 1000 ENTERTHE INTERESTRATE 2 ENTERTHE NUMBEROF YEARS 1 FINAL VALUEIS:1020.0 E:\jdk1.3\bin>javawrapperdemo ENTERTHE PRINCIPAL AMOUNT 1000 ENTERTHE INTERESTRATE 2 ENTERTHE NUMBEROF YEARS 2 FINAL VALUEIS:1040.0

### **2.3 Conditional control in java**

**9. Program to implement array of objects.**

importjava.lang.\*;

public class EmployeeTest {

public static void main(String args[]) {

Employee[] staff = new Employee[3];

staff[0] = new Employee("Ram", 3500);

staff[1] = new Employee("Sudha",  $7500$ );

staff[2] = new Employee("Tony", 3800);

*I*nternet and Java Programming

**NOTES**

```
Internet and Java Programming
```

```
for (inti = 0; i < 3; i++)
staff[i].print(); }
}
class Employee {
private String name; private double salary;
public Employee(String n, double s) {
name = n; salary = s;
}
public void print() {
System.out.println(name + " " + salary); }
}
```
### **Output:**

C:\jdk1.3\bin>javacEmployeeTest.java C:\jdk1.3\bin>javaEmployeeTest Ram3500.0 Sudha7500.0 Tony 3800.0

### **10. Program to demonstrate this pointer**

```
importjava.lang.*;
```
classemp

```
{
```
}

String name; int id;

String address;

voidgetdata(String name,intid,String address) {

this.name=name; this.id=id; this.address=address;

*Self-Instructional Material*

voidputdata() {

```
System.out.println("Employee details are :"); 
System.out.println("Name :" +name); 
System.out.println("ID :" +id); 
System.out.println("Address :" +address);
} }
classempdemo {
public static void main(String args[]) {
emp e=new emp(); e.getdata("Raja",76859,"Alagappa"); e.putdata(); } }
```
### **Output:**

c:\jdk1.3\bin>javacempdemo.java

c:\jdk1.3\bin>java empdemo

Employeedetails are: Name :Raja ID :76859 Address :Alagappa

### **2.4 Looping using java 11. Program for alphabetical order**

```
import java.io.*;
class alpha
{
public static void main(String args[])throws IOException
{
String name[],t;
inti,j,x,n;
DataInputStream ds=new DataInputStream(System.in);
System.out.println("Enter the number of names");
n=Integer.parseInt(ds.readLine());
name=new String[n];
System.out.println("Enter the "+n+" names");
```
*I*nternet and Java Programming

**NOTES**

```
Internet and Java Programming
```

```
for(i=0;i<n;i++){
name[i]=ds.readLine();
}
for(i=0;i<n-1;i++)
{
for(j=0;j < n-1-i;j++){ 
x=name[j].compareTo(name[j+1]);
if(x>0){
t=name[j];
name[j]=name[j+1];name[i+1]=t;}}}
System.out.println("ALPHABETICAL ORDER");
for(i=0;i<n;i++)System.out.println(name[i]);
}}
Output:
C:\jdk1.3\bin\java alpha
Enter the number of names
```
3 Enter the 3 names

janaki banu sara ALPHABETICAL ORDER banu janaki sara

### **12. Sorting set of numbers**

```
import java.io.*;
class sort 
{
public static void main(String args[])throws IOException
{
int a[];
intp,n,c,t,i;
DataInputStream ds=new DataInputStream(System.in);
System.out.println("Enter the number of elements");
n=Integer.parseInt(ds.readLine());
a=new int[n];
System.out.println("Enter the "+n+" number");
for(i=0;i\leq n;i++){
a[i]=Integer.parseInt(ds.readLine());
}
for(p=0;p< n-1;p++){
for(c=0;c< n-1-p;c++)\{if(a[c]>a[c+1]){
t=a[c];
a[c]=a[c+1];a[c+1]=t;}}}
System.out.println("ASCENDING\tDESCENDING");
for(i=0;i< n;i++){
System.out.println(a[i]+"\t\t\t"+a[n-1-i]);
}}}
```
*I*nternet and Java Programming

**NOTES**

**NOTES**

### **Output:**

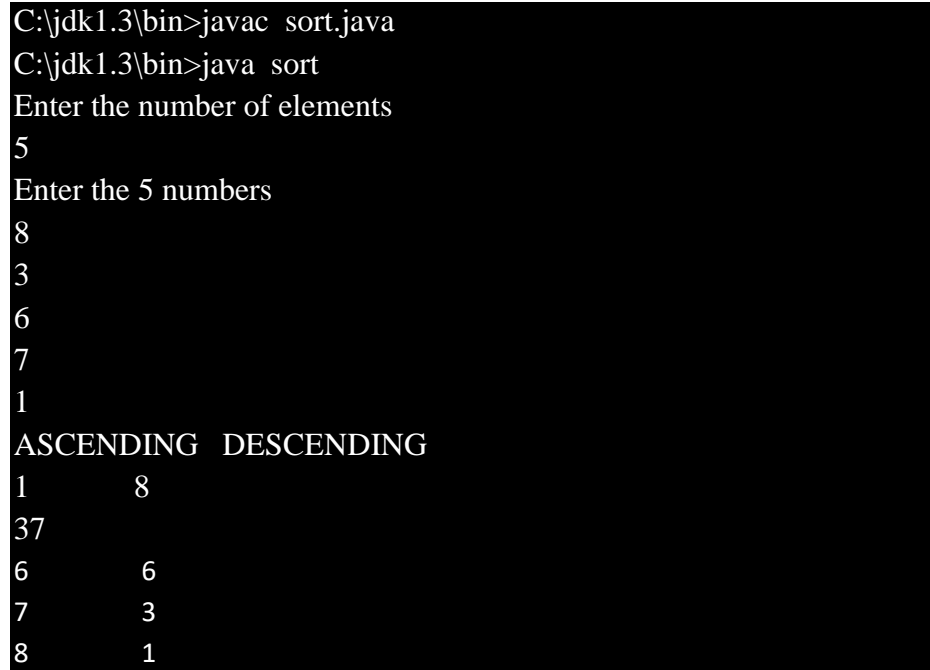

# **CHAPTER III**

### **BLOCK II: OOP CONCEPTS 3.1 POLYMORPHISM – METHOD OVERLOADING**

Polymorphism in Java is a concept by which we can perform a single action in different ways. There are two types of polymorphism in Java: compile-time polymorphism and runtime polymorphism. Method overloading is an example of static polymorphism, while method overriding is an example of dynamic polymorphism.

### **13. Program for adding two numbers using method overloading anddynamicmethodinvocation**

```
importjava.lang.*;
class add {
void display(inta,int b) {
int c=a+b;
System.out.println("The sum of " + a + " \& " + b + " is " + c);
}
void display(double a,double b) 
{ 
double c=a+b;
System.out.println("The sum of " + a + " \& " + b + " is " + c); }
}
classadd_demo {
public static void main(String args[]) {
addobj=new add(); 
obj.display(10,20); 
obj.display(10.2,20.2);
} 
}
```
*I*nternet and Java Programming

**NOTES**

### **Output:**

c:\jdk1.3\bin>javacadd\_demo.java

c:\jdk1.3\bin>java add\_demo

Thesumof10&20is30

Thesumof10.2& 20.2is 30.4

### **14. Program to find the area of square and rectangle using method overloading**

```
import java.io.*;
class area
{
intx,y,z;
area()
{
x=y=z=0;}
void area(int x1)
{
intsq=x1*x1;System.out.println("area of square="+sq);
}
void area(int x2,int y2)
{
intrect=x2*y2;
System.out.println("area of rectangle="+rect);
}
}
class overloading
```
{

public static void main(String args[])

```
{
```
area a=new area();

a.area(10);

```
a.area(10,20);
```
}}

### **Output:**

C:\jdk1.3\bin>javac overloading.java

C:\jdk1.3\bin>java overloading

area of square=100

area of rectangle=200

### **15.Programtodemonstrateuseofnestedclass.**

```
importjava.lang.*; 
class outer
{
int m=10; 
class inner
{
int n=20; 
void display()
{
System.out.println("m ="+m);
System.out.println("n ="+n);
} 
}
}
classnesteddemo {
public static void main(String args[]) {
```
*I*nternet and Java Programming

**NOTES**

**NOTES**

*Self-Instructional Material*

```
outeroutobj=new outer();
outer.innerinobj=outobj.new inner(); 
inobj.display();
```
}

}

### **Output:**

C:\jdk1.3\bin>javacnesteddemo.java

C:\jdk1.3\bin>javanesteddemo

 $m = 10$ n=20

*Note: Java does not support operator overloading* 

### **3.2 Inheritance 16. Programtodemonstrateuseofsubclass**

```
importjava.lang.*; 
class parent
{
int m;
voidget_m(int m)
{
this.m=m; \}voiddisplay_m() 
{
System.out.println("This is from parent : m = " +m);
}}
class child extends parent {
```
22

```
int n;
voidget_n(int n) 
{
this.n=n; }
voiddisplay_n() 
{
System.out.println("This is from child : n = " +n); }
}
classchilddemo
{
public static void main(String args[]) 
{
child c=new child();
c.get_m(10);c.get_n(20);
c.display_m(); 
c.display_n();
} }
Output:
   C:\jdk1.3\bin>javacchilddemo.java
```

```
C:\jdk1.3\bin>javachilddemo
```

```
Thisisfromparent:m= 10
Thisisfromchild:n= 20
```
**NOTES**

**NOTES**

*Self-Instructional Material*

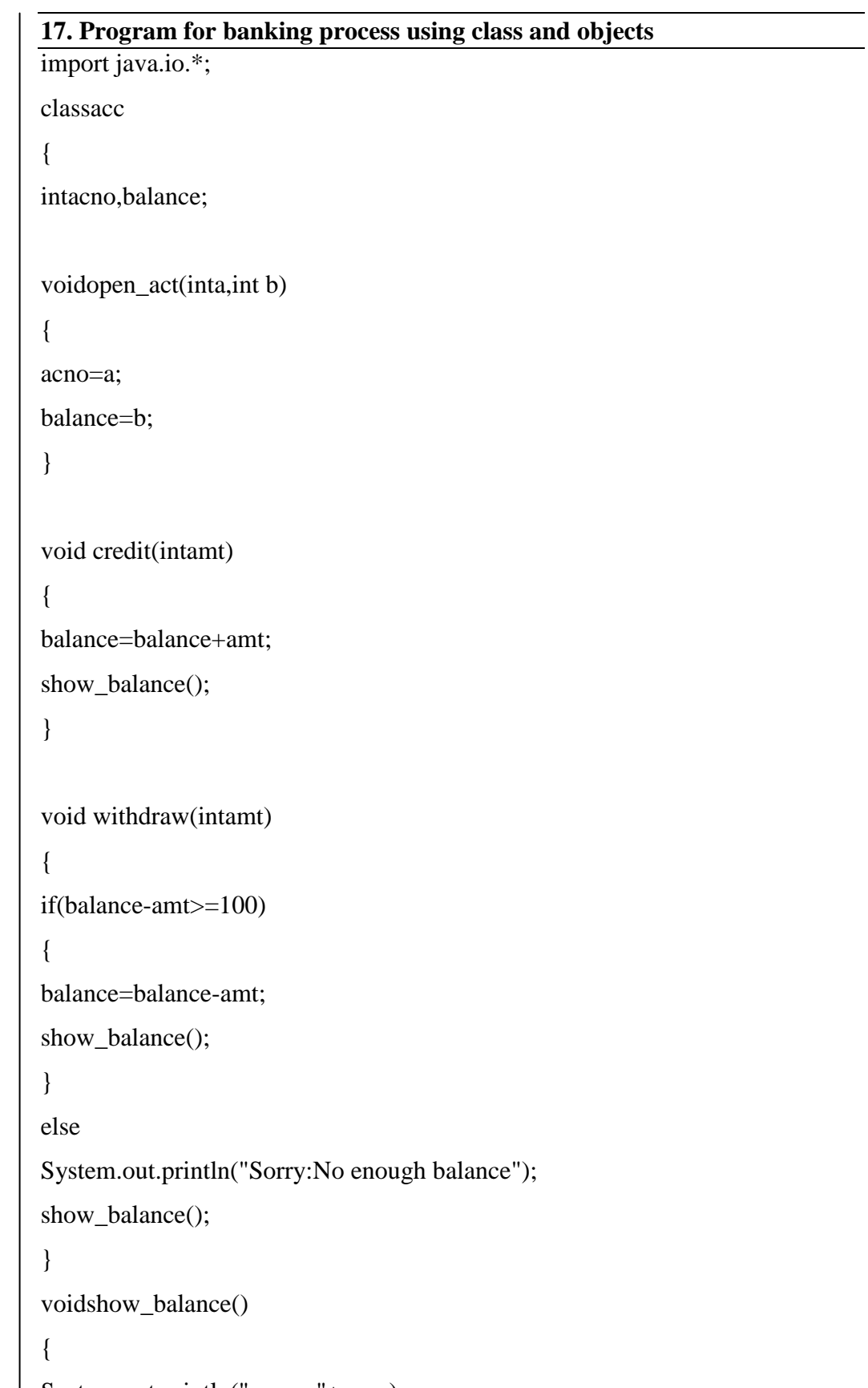

System.out.println("accno:"+acno);

```
System.out.println("Current balance:"+balance);}}
class bank
{
public static void main(String args[])throws IOException
{
acc a=new acc();
intano,amt,ch;
DataInputStream ds=new DataInputStream(System.in);
do
{ 
System.out.println("1.open new account");
System.out.println("2.credit in your account");
System.out.println("3.withdraw from your account");
System.out.println("4.Show balance");
System.out.println("Exit");
System.out.println("Enter your choice");
ch=Integer.parseInt(ds.readLine());
switch(ch)
{
case 1:
System.out.println("Enter your account number");
ano=Integer.parseInt(ds.readLine());
System.out.println("Enter the initial amount");
amt=Integer.parseInt(ds.readLine());
a.open_act(ano,amt);
break;
case 2:
System.out.println("Enter your credit amount");
amt=Integer.parseInt(ds.readLine());
a.credit(amt);
```
**NOTES**

*Self-Instructional Material*

break;

**NOTES**

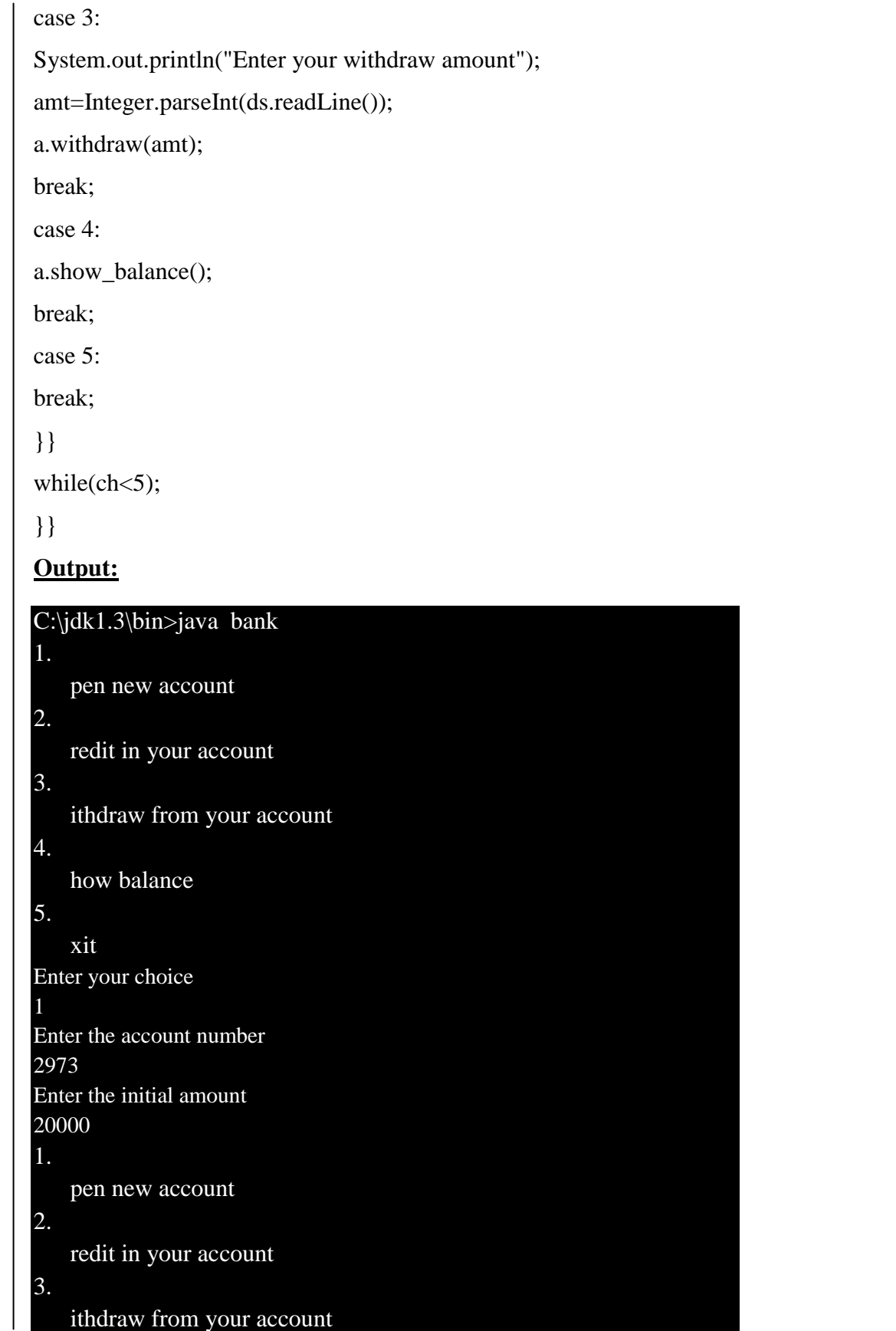

4. how balance

### 5. xit

**NOTES**

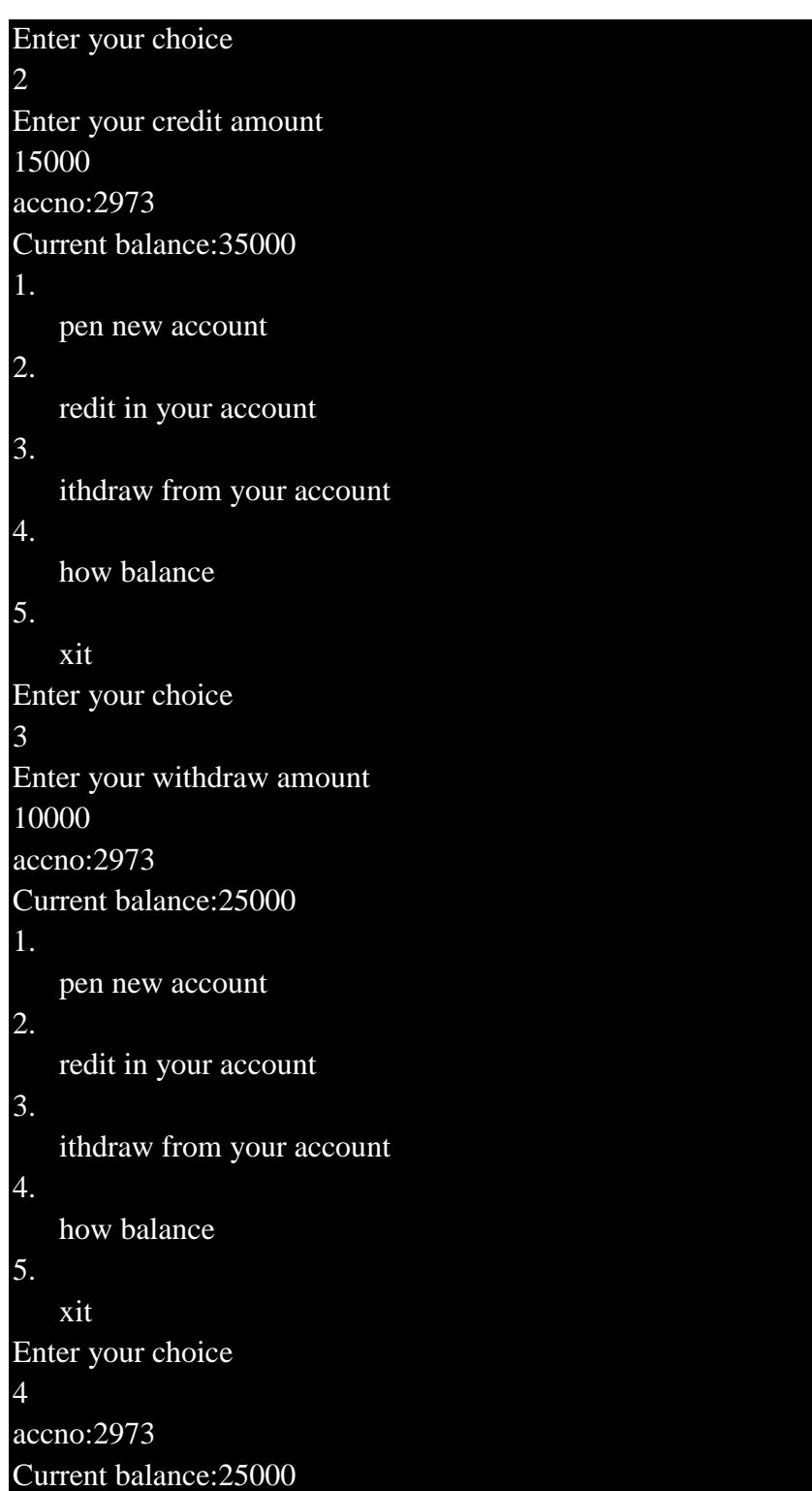

*Internet and Java Programming* 

#### **NOTES**

#### **NOTES**

*Self-Instructional Material*

![](_page_30_Picture_131.jpeg)

### **3.3 Multilevel inheritance,Interfaces and Packages:**

**18. Programtoimplementinheritanceanddemonstrateuseof methodoverriding.**

```
importjava.lang.*;
class A
{
void display() 
{
System.out.println("This is from class A "); 
}}
class B extends A 
{
void display() 
{
System.out.println("This is from class B ");
}}
class AB 
{
public static void main(String arg[]) {
```
B obj=new B();

obj.display();

} }

**Output:**

C:\jdk1.3\bin>javacAB.java

C:\jdk1.3\bin>javaAB

Thisisfromclass B

**19.Programtoimplementinheritancebyapplyingvariousaccess controlstoits datamembers andmethods.**

importjava.io.DataInputStream; class Student { privateintrollno; private String name; DataInputStream dis=new DataInputStream(System.in); public void getrollno() { try { System.out.println("Enter rollno"); rollno=Integer.parseInt(dis.readLine()); System.out.println("Enter name "); name=dis.readLine(); } catch(Exception e){ } } voidputrollno() { System.out.println("Roll No ="+rollno);

*I*nternet and Java Programming

**NOTES**

```
Internet and Java Programming
```
}

**NOTES**

```
}
class Marks extends Student {
protectedint m1,m2,m3; 
voidgetmarks()
{
try
{
System.out.println("Enter marks :");
m1=Integer.parseInt(dis.readLine()); 
m2=Integer.parseInt(dis.readLine()); 
m3=Integer.parseInt(dis.readLine());
}
catch(Exception e) \{ \}voidputmarks() {
System.out.println("m1="+m1);
System.out.println("m2="+m2);
System.out.println("m3="+m3);
}
}
class Result extends Marks {
private float total;
voidcompute_display() {
total=m1+m2+m3;System.out.println("Total marks :" +total);
} }
classMultilevelDemo
{
```
System.out.println("Name ="+name);

```
public static void main(String args[])
```

```
{
```
Result r=new Result();

r.getrollno();

r.getmarks();

r.putrollno();

```
r.putmarks(); r.compute_display();
```

```
} }
```
### **Output:**

### C:\jdk1.3\bin>javacMultilevelDemo.java

C:\jdk1.3\bin>javaMultilevelDemo Enter rollno12345 EnternameAvinash Entermarks : 54 78 46 RollNo=12345 Name=Avinash  $m1 = 54$ m2=78 m3=46 Totalmarks:178.0

### **20.Programtodemonstrateuseof implementinginterfaces.**

```
importjava.lang.*; 
interface Area
{
final static float pi=3.14F; 
float compute(float x,float y);
}
class rectangle implements Area
```
*I*nternet and Java Programming

**NOTES**

{

#### **NOTES**

```
public float compute(float x,float y) 
{
return(pi*x*y); }
}
class circle implements Area 
{
public float compute(float x,float x) 
{
return(pi^*x^*x);
}
}
classinterfacedemo
{
public static void main(String a[]) 
{
rectanglerect=new rectangle(); 
circlecir=new circle();
Area A;
A=rect;
System.out.println("Area of rectangle="+A.compute(10,20)); 
A=cir;
System.out.println("Area of circle="+A.compute(30,0)); 
}}
Output:
C:\jdk1.3\bin>javacinterfacedemo.java
C:\jdk1.3\bin>javainterfacedemo
Areaofrectangle=628.0
Areaofcircle=2827.43
```
#### **21.Programtodemonstrateuseofextendinginterfaces.**

```
importjava.lang.*;
interface Area 
{
final static float pi=3.14F;
double compute(double x,double y); 
}
interface display extends Area 
{
voiddisplay_result(double result);
}
class rectangle implements display 
{
public double compute(double x,double y) 
{
return(pi*x*y); }
public void display_result(double result) 
{
System.out.println("The Area is :" +result); }
}
classInterfaceExtendsDemo
{
public static void main(Stringargs[]) 
{
rectanglerect=new rectangle();
doubleresult=rect.compute(10.2,12.3); 
rect.display_result(result);
} }
```
**NOTES**

#### **Output:**

C:\jdk1.3\bin>javac InterfaceExtendsDemo.java C:\jdk1.3\bin>java InterfaceExtendsDemo TheAreais :393.9444131612778

**22. Programtoimplement theconceptofimportingclassesfromuserdefined packageandcreatingpackages.**

/\*Source code of package p1 under the directory C:\jdk1.3\bin>p1\edit Student.java \*/

package p1;

public class Student {

intregno;

String name;

public void getdata(intr,String s)

{

}

regno=r; name=s;

public void putdata() {

System.out.println("regno = " +regno);

System.out.println("name  $=$  " + name);

} }

/\* Source code of the main function under C:\jdk1.3\bin>edit StudentTest.java

\*/

{

import p1.\*; classStudentTest {

public static void main(String args[])

```
Student s=new Student(); 
s.getdata(123,"xyz");
s.putdata(); 
}
}
```
### **Output:**

C:\jdk1.3\bin>javacp1\Student.java

C:\jdk1.3\bin>javac StudentTest.java

C:\jdk1.3\bin>javaStudentTest

regno=123

name =xyz

### **23. User defined package:**

/\*Source code of package package1 under the directory

```
C:\jdk1.3\bin>package1\edit cal.java */
```

```
package package1;
public class cal
{
public double volume(double h,doublew,double d)
{
return(h*w*d);
}
publicint add(intx,int y)
{
return(x+y);publicintdivide(intx,int y)
{
return(x/y);}
```
}

*I*nternet and Java Programming

**NOTES**

![](_page_38_Picture_89.jpeg)

/\* Source code of the main function under C:\jdk1.3\bin>edit packagedemo.java \*/ import java.io.\*; import package1.cal; classpackagedemo { public static void main(String args[]) { calcalc=new cal(); int sum=calc.add(10,20); doublevol=calc.volume(10.4,13.26,32.326); int div=calc.divide(20,4); System.out.println("ADD"+sum); System.out.println("VOLUME"+vol); System.out.println("Division"+div); } } **Output:** C:\jdk1.3\bin>javac package\cal.java C:\jdk1.3\bin>javac packagedemo.java C:\jdk1.3\bin>java packagedemo ADD 30 VOLUME 4457.884704 Division 5

### **24. Message Passing Through methods.**

```
public class MsgPass_Methods
\left\{ \right.voiddisplayInt(int x, int y) 
{
int z = x + y; System.out.println("Int Value is : "+z);
}
voiddisplayFloat(float x, float y) 
{
float z = x * y;
System.out.println("Float Value is : "+z);
}
}
classMsgPassExample {
public static void main (String args[]) 
{
MsgPass\_Methodsobj = new MsgPass\_Methods();obj.displayInt(10, 20);
obj.displayFloat((float)2.35, (float)5.89);
}
}
```
### **Output**

Int Value is : 30

Float Value is : 13.841499

*I*nternet and Java Programming

**NOTES**

# **CHAPTER IV BLOCK III: THREAD**

### **4.1 THREAD:**

**25.Programtoimplementthe conceptofthreadingbyextending ThreadClass**

```
importjava.lang.Thread;
class A extends Thread {
public void run() {
System.out.println("thread A is started:"); 
for(inti=1;i \le 5;i++)
{
System.out.println("\t from thread A:i="+i); }
System.out.println("exit from thread A:"); }
}
class B extends Thread {
public void run() {
System.out.println("thread B is started:"); 
for(int j=1;j<=5;j++)
{
System.out.println("\t from thread B:j ="+j); }
System.out.println("exit from thread B:"); }
}
class C extends Thread {
public void run() {
System.out.println("thread C is started:"); 
for(int k=1;k\le=5;k++)
{
```
System.out.println("\t from thread C:k="+k); }

System.out.println("exit from thread C:"); }

```
}
```
classThreadtest {

public static void main(String args[]) {

new A().start();

new B().start();

new C().start();

} }

#### **Output:**

C:\jdk1.3\bin>javacThreadtest.java

C:\jdk1.3\bin>javaThreadtest threadAisstarted: thread B is started: thread C is started: from thread A:i=1 from thread  $B$ : $j=1$ from thread C:k=1 from thread A:i=2 from thread  $B$ : $j=2$ from thread C:k=2 from thread A:i=3 from thread  $B$ : $j=3$ from thread C:k=3 from thread A:i=4 from thread B:j=4 from thread C:k=4

from thread A:i=5 from thread  $B$ : $j=5$ from thread C:k=5 exit from thread A: exit from thread B: exit from thread C:

*I*nternet and Java Programming

**NOTES**

**NOTES**

```
26.Programtoimplementthe 
conceptofthreadingbyimplementingRunnableInterface
importjava.lang.Runnable;
class X implements Runnable {
public void run() {
for (int i = 1; i < 10; i++){
System.out.println("\t Thread X:"+i); 
}
System.out.println("End of Thread X"); 
}}
classRunnabletest{
public static void main(String args[]) {
X R=new X();
Thread T=new Thread(R);
T.start();
} }
Output:
```
![](_page_42_Picture_124.jpeg)

Note: Java does not support virtual function – It can be implemented using C++

**NOTES**

# **CHAPTER V**

# **BLOCK IV: I/O AND EXCEPTION HANDLING**

### **5.1. Input / Output Operations: 27.Program to demonstrate I/O operations** import java.io.\*; class file { public static void main(String args[]) throws IOException { intempno,salary; String name, design; int more; FileOutputStreamfos=new FileOutputStream("emp.java"); PrintWriter write=new PrintWriter(fos); DataInputStream ds=new DataInputStream(System.in); do { System.out.println("Enter employee no:"); empno=Integer.parseInt(ds.readLine()); System.out.println("Enter employee name:"); name=(ds.readLine()); System.out.println("Enter employee salary no:"); salary=Integer.parseInt(ds.readLine()); System.out.println("Enter designation:"); design=(ds.readLine()); write.println(empno+"\t" +name+ "\t" +design+"\t"+salary); System.out.println("add more records=1,exit=0");

}

while(more==1);

**NOTES**

more=Integer.parseInt(ds.readLine());

write.close(); } } **Output:** Enter employee no: 101 Enter employee name: Kalai Enter employee salary 20000 Enter designation Manager Add more records=1, exit =0 1 Enter employee no: 102 Enter employee name: raja Enter employee salary 25000 Enter designation

Accounts officer Add more records=1,  $exit = 0$ 

### **28. Program to demonstrate file read operation:**

```
import java.io.*;
```
classfileread

0

{

{

public static void main(String args[])throws IOException

```
Internet and Java Programming
intempno,salary;
String name,design;
FileInputStreamfis=new FileInputStream("emp.java");
InputStreamReaderisn=new InputStreamReader(fis);
StreamTokenizer tokens=new StreamTokenizer(isn);
while(tokens.nextToken()!=tokens.TT_EOF)
{
empno=(int)tokens.nval;
tokens.nextToken();
name=tokens.sval;
tokens.nextToken();
salary=(int)tokens.nval;
design=tokens.sval;
tokens.nextToken();
salary=(int)tokens.nval;
System.out.println(empno+" "+name+" "+salary+" "+design);
}
}
}
Output:
C:\jdk1.3\bin>javac fileread.java
C:\jdk1.3\bin>java fileread
101 Kalai 20000 Manager
```
### **5.2 Exception Handling**

102 Raja 25000 Accounts officer

**29. Program to implement the concept of Exception Handling using predefined exception.**

```
importjava.lang.*;
```
classException\_handle

{

public static void main(String args[]) {

int a=10,b=5,c=5,x,y;

*Self-Instructional Material*

**NOTES**

**NOTES**

try {  $x=a/(b-c);$ } catch(ArithmeticException e) { System.out.println("DIVISION BY ZERO"); }  $y=a/(b+c);$ System.out.println("y="+y); } }

### **Output:**

C:\jdk1.3\bin>javacException\_handle.java C:\jdk1.3\bin>javaException\_handle

```
DIVISION BY ZERO y=1
```
### **30. Program to implement the concept of Exception Handling.**

import java.io.\*; importjava.lang.\*;

importjava.util.\*;

class except

```
{
```
public static void main(String args[])throws IOException

{ intch;

do

{

DataInputStream ds=new DataInputStream(System.in);

```
System.out.println("menu");
System.out.println("1.add");
System.out.println("2.str");
System.out.println("3.array");
System.out.println("4.exit");
System.out.println("Enter your choice");
ch=Integer.parseInt(ds.readLine());
switch(ch)
{
case 1:
int a=5,b=0,c;try
{
c=a/b;
System.out.println("Result"+c);
}
catch(Exception e)
{
System.out.println(e.toString());
e.printStackTrace();
}
break;
case 2:
String s="abcds";
try
{
System.out.println(s.charAt(5));
}
catch(Exception e)
{
System.out.println(e.toString());
```
**NOTES**

**NOTES**

```
e.printStackTrace();
}
break;
case 3:
int x[]=new int[5];
try
{
System.out.println(x[5]);
}
catch(Exception e)
{
System.out.println(e.toString());
e.printStackTrace();
}
break;
case 4:
break;
}}
while(ch < 5);
}
}
Output:
C:\jdk1.3\bin>javac except.java
C:\jdk1.3\bin>java except
Menu
1.add
2.str
3.array
4.exit
Enter your choice
1
java.lang.ArithmeticException: / by zero
```
java.lang.ArithmeticException: / by zero

atexcept.main(except.java:25) Menu 1.add 2.str 3.array 4.exit Enter your choice 2 java.lang.StringIndexOutOfBoundsException: String index out of range: 5 java.lang.StringIndexOutOfBoundsException: String index out of range: 5 atjava.lang.String.charAt(String.java.658) atexcept.main(except.java:38) Menu 1.add 2.str 3.array 4.exit Enter your choice 3 java.lang.ArrayIndexOutOfBoundsException java.lang.ArrayIndexOutOfBoundsException atexcept.main(Compiled Code) Menu 1.add 2.str 3.array 4.exit Enter your choice 4

### **31. Program to implement the concept of Exception Handling by creating user defined exceptions.**

importjava.lang.Exception;

importjava.lang.\*;

importjava.lang.Exception;

importjava.io.DataInputStream;

classMyException extends Exception {

*I*nternet and Java Programming

**NOTES**

```
Internet and Java Programming
       NOTES
                            MyException(String message) 
                            {
                            super(message); }
                            }
                            classuserdef {
                            public static void main(String args[]) 
                            {
                            int age;
                            DataInputStream ds=new DataInputStream(System.in); 
                            try
                            {
                            System.out.println("Enter the age (above 15 and below 25) :"); 
                            age=Integer.parseInt(ds.readLine());
                            if(age<15 || age>25)
                            {
                            throw new MyException("Number not in range"); }
                            System.out.println(" the number is :" +age); }
                            catch(MyException e) 
                            {
                            System.out.println("Caught MyException"); 
                            System.out.println(e.getMessage());
                            }
                            catch(Exception e)
                            { System.out.println(e); }
                            } }
```
#### **NOTES**

### **Output:**

### c:\jdk1.3\bin>java userdef

Enter the age (above 15 and below 25) : 6 Caught MyException Number not in range

c:\jdk1.3\bin>java userdef

Enter the age (above 15 and below 25) : 20 the number is :20

### **CHAPTER VI BLOCK V: NETWORK PROGRAMMING 6.1 Applet Programs:**

**32. Programtodemonstrate Keyboardevent**

```
importjava.applet.*;
importjava.awt.event.*; 
importjava.awt.*;
/* <applet code="KeyEvents.class" width=300 height=200></applet> */
public class KeyEvents extends Applet implements KeyListener {
String msg =" ";
int x=10, y=20;
public void init()
{ 
addKeyListener(this); 
requestFocus();
}
public void keyPressed(KeyEvent k) 
{
showStatus("key down"); }
public void keyReleased(KeyEvent k) 
{
showStatus("key up"); }
public void keyTyped(KeyEvent k)
```
*Self-Instructional Material*

{

```
msg +=k.getKeyChar();
repaint();
}
public void paint(Graphics g) 
{
g.drawString(msg,x,y); }
}
```
### **Output**

### C:\jdk1.3\bin>javacKeyevents.java C:\jdk1.3\bin>appletviewerKeyevents.java

![](_page_53_Picture_51.jpeg)

![](_page_53_Picture_52.jpeg)

*I*nternet and Java Programming

#### **NOTES**

```
Internet and Java Programming
```

```
33. Programtodemonstrate Mouseevents
importjava.applet.*; 
importjava.awt.event.*; 
importjava.awt.*;
/* <applet code="MouseEvents.class" width=300 height=200></applet> */
public class MouseEvents extends Applet implements MouseListener,
MouseMotionListener
{
String msg =" ";
int x=0, y=0;
public void init()
{
addMouseListener(this); 
addMouseMotionListener(this);
}
public void mouseClicked(MouseEvent m) 
{
x=10; y=10;
msg ="mouse clicked"; 
repaint();
}
public void mouseEntered(MouseEvent m) {
x=10; y=10;
msg ="mouse Entered"; 
repaint();
}
```
**NOTES**

```
public void mouseExited(MouseEvent m) {
x=10; y=10;
msg ="mouse Exited"; 
repaint();
}
```

```
public void mousePressed(MouseEvent m) {
x=m.getX(); 
y=m.getY();
msg ="Down"; 
repaint();
}
public void mouseReleased(MouseEvent m) {
x=m.getX();
y=m.getY();
msg = "Up";repaint();
}
public void mouseDragged(MouseEvent m) {
x=m.getX();
y=m.getY(); 
msg = "**";showStatus("Draggeg mouse at " +x+ " & "+y);
repaint();
}
public void mouseMoved(MouseEvent m) {
showStatus("Moving mouse at " +m.getX()+ " & "+m.getY()); }
public void paint(Graphics g) {
g.drawString(msg,x,y); }
}
```
#### **Output:**

Applet<br>mouse clicked

Moving mouse at 189 & 115

### C:\jdk1.3\bin>javacMouseEvents.java C:\jdk1.3\bin>appletviewerMouseEvents.java

![](_page_56_Picture_44.jpeg)

*Self-Instructional Material*

Applet

Draggeg mouse at 54 & 138

**NOTES**

### **34. WriteprogramforusingGraphics class**

importjava.applet.\*; importjava.awt.\*;

/\* <applet code="Shapes.class" width=800 height=800></applet>\*/

public class Shapes extends Applet { public void paint(Graphics g) { setForefround(Color.red); setBackGround(Color.blue); //drawing squares g.drawLine(10,10,100,10); g.drawLine(10,10,10,10); g.drawLine(10,100,100,100); g.drawLine(100,100,100,10); // Drawing triangle g.drawLine(10,120,100,120); g.drawLine(10,120,50,200); g.drawLine(50,200,100,120); //drawing Rectangle g.drawRect(120,10,220,120); g.fillRect(120,120,220,120); //drawing ellipse and circle g.drawOval(10,220,100,220); g.setColor(Color.yellow); g.fillOval(120,250,250,250); //draw a filled arc

g.fillArc(350,50,400,100,0,90);

//draw a polygon

int x[]={400,500,400,500);

![](_page_58_Figure_0.jpeg)

![](_page_58_Figure_2.jpeg)

### **35. Applet Program for displaying circles**

importjava.awt.event.\*;

importjava.applet.\*;

importjava.awt.\*;

/\* <applet code="circle2.class" width=800 height-800></applet>\*/

public class circle2 extends Applet

public void paint(Graphics g)

{

{

Colorcolors[]={Color.red,Color.green,Color.blue,Color.gray,

Color.yellow,Color.green,Color.gray,Color.blue,Color.red,Color.pink}; int x=(getSize().width)/2; int y=(getSize().height)/2;  $for(inti=0; i < 5; i++)$ 

```
{
for(i=0;i<=colors.length;i++)
{
int j=i*10;
int k=i*20;
g.setColor(colors[i]);
g.fillOval(x+j-150,y+j-150,150-k,150-k);
}
}
g.drawString("width"+getSize().width,10,10);
g.drawString("height"+getSize().height,70,10);
}
}
```
### **Output:**

![](_page_59_Picture_2.jpeg)

### **6.2 Network Programs**

### **36. Program to display IP address of the given website**

import java.net.\*;

```
import java.io.*;
```
public class ip

{

public static void main ( String[] args ) throws IOException

{

*I*nternet and Java Programming

**NOTES**

```
Internet and Java Programming
       NOTES
 Self-Instructional Material
                            String hostname = \arg s[0];try
                            {
                            InetAddressipaddress = InetAddress.getByName(hostname);
                            System.out.println("IP address: " + ipaddress.getHostAddress());
                            }
                            catch ( UnknownHostException e )
                               {
                            System.out.println("Could not find IP address for: " + hostname);
                                }
                            }}
                            Output:
                            C:\jdk1.3\bin>javacip.java
                            C:\jdk1.3\bin> java ipwww.google.com
                            IP address: 136.206.217.25
                            37. Program to display IP address of the localhost
                            importjava.net.InetAddress;
                            importjava.net.UnknownHostException;
                            public class Demo {
                            public static void main(String[] args) {
                            InetAddressipadd;
                            String hostname;
                            try {
                            ipadd = InetAddress.getLocalHost();
                            hostname = ipadd.getHostName();
                            System.out.println("Your IP address : " + ipadd);
                            System.out.println("Your Hostname : " + hostname);
```

```
} catch (UnknownHostException e) { }
}
}
```
### **Output:**

### C:\jdk1.3\bin>javacDemo.java

C:\jdk1.3\bin> java Demo

Your IP address : 4d623edc62d4/172.17.0.2

Your Hostname : 4d623edc62d4

### **38. Program to display parts of URL address**

```
import java.net.URL;
public class Main 
{
public static void main(String[] args) throws Exception 
{
URL url = new URL(args[0]);
System.out.println("URL is " + url.toString());
System.out.println("protocol is " + url.getProtocol());
System.out.println("file name is " + url.getFile());
System.out.println("host is " + url.getHost());
System.out.println("path is " + url.getPath());
System.out.println("port is " + url.getPort());
System.out.println("default port is " + url.getDefaultPort());
}
}
```
*I*nternet and Java Programming

#### **NOTES**

### **Output:**

C:\jdk1.3\bin>javac Main.java

C:\jdk1.3\bin>javaMain https://www.alagappauniversity.ac.in/page/219

URL is<https://www.alagappauniversity.ac.in/page/219> protocol is https: file name is /page/219 host is www.alagappauniversity.ac.in path is /page/219 port is -1 default port is 443

### **Model Question Paper DISTANCE EDUCATION B.Sc. (INFORMATION TECHNOLOGY) DEGREE EXAMINATION CBCS – (2018-2019 Academic Year onwards) Third Semester**

**SubCode12934 - Internet and Java Programming Lab Time: Three hours Maximum: 75 marks One question should be given to each candidate by Lot system**

1. (a) WriteaJavaProgramtodefineaclass,describe its constructor, overload theConstructorsandinstantiateits object

(b) Write a JavaprogramforusingGraphics class

-todisplaybasic shapes andfillthem

- -drawdifferentitems usingbasic shapes
- -setbackgroundandforegroundcolors
- 2. (a) Write a Java Program to display the Fibbon acci Series
	- (b) Write a Java Program to demonstrate Mouse events using applet
- 3. (a) WriteaJava Programto display alphabetical order for the given set of names
	- (b) WriteaprogramtoimplementtheconceptofExceptionHandlingbycreatinguserdefined exceptions.
- 4. (a) WriteaJava Programto check whether the given number is Prime or not
	- (b) Write a program to implement the concept of threading by implementing Runnable Interface
- 5. (a) Write a Java Programto display ascending and descending order of the given set of numbers.
	- (b) Write a Java program to implement the concept of importing classes from user defined package and creating packages.
- 6. (a) WriteaJava programtopracticeusingStringclassanditsmethods.
	- (b) Write a Java Program to implement multi level inheritance by applying various access controls to its data members and methods.
- 7. (a) Write a Java program to implement the concept of Exception Handling.
	- (b) Write a program to demonstrate use of extending interfaces.
- 8. (a) WriteaJavaProgramtodefineaclass,defineinstancemethods andoverloadthemanduse themfordynamicmethodinvocation
	- (b) Write a program to implement the concept of threading by extending Thread Class

\*\*\*\*\*\*\*